https://www.100test.com/kao\_ti2020/649/2021\_2022\_\_E5\_8C\_97\_ E4\_BA\_AC2011\_c67\_649568.htm 10

 $10$ 

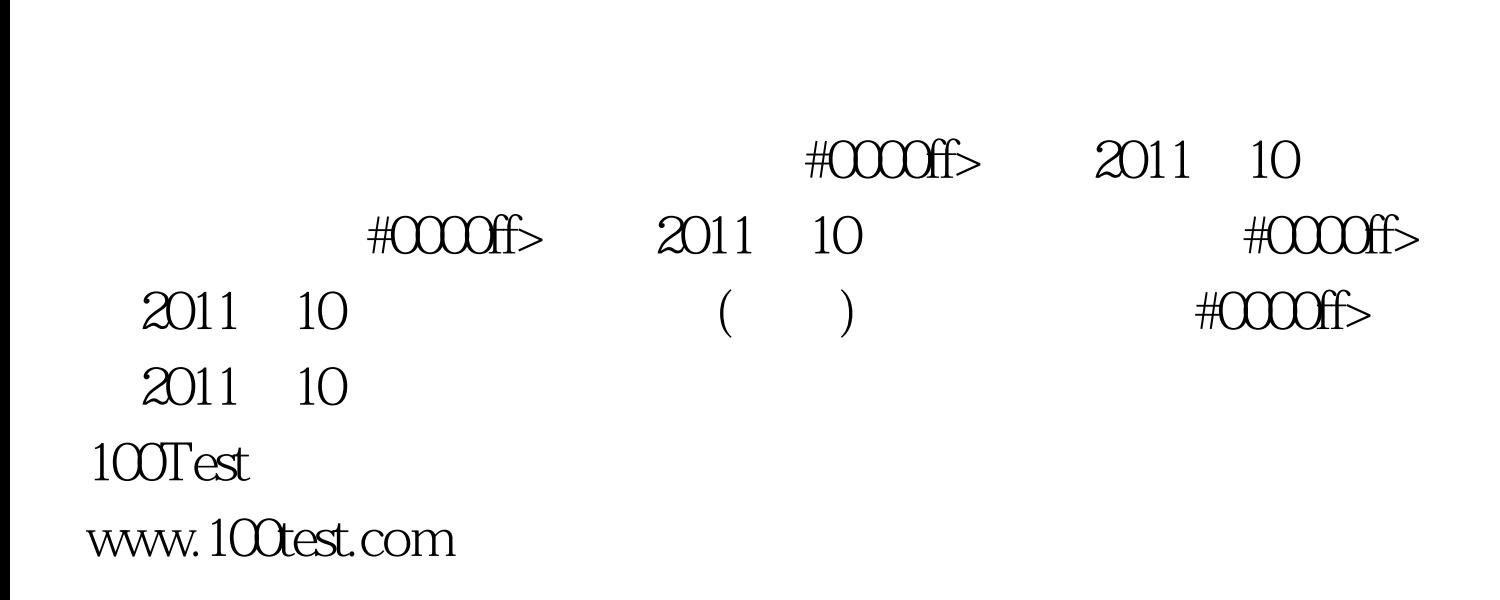

 $\epsilon$ 

 $\frac{44}{100}$